## **Inhaltsverzeichnis**

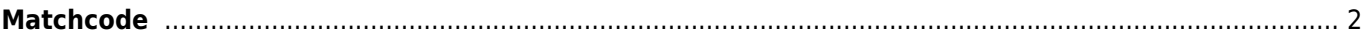

## <span id="page-1-0"></span>**Matchcode**

Alle Bereiche und Module die mit Adressdaten verknüpft sind, arbeiten unter Zuhilfenahme eines sogenannten Matchcodes. Das Format kann in der [Seitenkonfiguration](https://wiki.zuchtmanagement.info/doku.php?id=breedmaster:seitenkonfiguration) frei definiert werden. Als mögliche Variablen können alle Felder der Adressstammdaten verwendet werden. Die Standardeinstellung für den Matchcode ist wie folgt:

```
{vorname} {nachname} {ort} [{user_id}]
```
Es wird empfohlen auf Trennzeichen wie Kommas oder Semikolon zu verzichten.

Wenn die Einstellungen geändert werden ist es notwendig die Matchcodes neu zu generieren. Dies geschieht im Adminbereich (Werkzeuge). Das generieren erfolgt beim Programmaufruf, der Vorgang kann einige Sekunden benötigen, in Abhängigkeit von der Anzahl an Adressdaten die zu verarbeiten sind. Sobald der Vorgang abgeschlossen ist, wird eine kurze Meldung Ausgegeben bei der die Anzahl der generierten Matchcodes angezeigt wird.